本产品《用户手册》所包含的内容均受到《中华人民共和 国著作权法》及其他相关法律、法规的保护、未经深圳市朗科 科技股份有限公司(以下简称"Netac(朗科)公司")同意或 者授权, 任何组织或者个人均不得以任何手段或形式对其讲行 修改、篡改或使用。

酷贝"、onlyDisk 或 "和U-SAFE "是Netac (朗科) 公司的商 标申请。Netac®、优盘®、U-SAFE®、iMuz®和优芯®是Netac (朗科) 公司的注册商标。Netac(朗科) 公司对以上注册商标 享有注册商标专用权。

在所规定的支持保修范围内, Netac (朗科) 公司履行承诺 的保修服务。本产品不保证兼容所有类型的电脑及操作系统。 对于因此原因在使用本产品讨程中可能造成的损失, Netac (朗 科) 公司不承担相关责任。如发生任何争议, 应按中华人民共 和国的相关法律解决。

Netac (朗科) 公司随时可能因软件升级对手册的内容讲 行更新, 恕不另行通知。但是, 所有这些更改都将纳入手册的 新版本中。最新版本的用户手册请访问Netac(朗科)公司网站 http://www.netac.com.cn杳询, 或致电Netac(朗科)公司客户 服务热线400-830-3662或800-830-3662垂询。

执行标准: Q/Netac 007

### 注意事项

存放

- $1)$ 请避免将eSATA移动砸盘放置手列目直射下或灰尘较多 处, 以避免造成损坏。
- $2)$ 请避免将eSATA移动硬盘从高处坠落或受到剧列震动或冲 韦.
- $\mathcal{L}$ 请防止挥发性汽油、稀释液及其它化学药品或异物讲入 eSATA移动硬盘内。

伸用

- $1)$ 为防止触由和损坏, 请勿用湿手插拔或接触eSATA移动硬 舟。
- 在eSATA移动硬盘与电脑连接使用时, 一定要连接USB线  $2)$ 或外接电源话配器供电(供电后, LED指示灯亮)。
- eSATA移动硬盘与由脑连接时, 应先连接eSATA数据线,  $3)$ 再连接USB线或外接电源话配器。
- 请不要在数据读写讨程中, 断开或重新连接eSATA数据  $4)$ 线、USB线或外接电源适配器, 否则可能导致eSATA移动 硬盘本身以及当前正在读写的数据被损坏。

其它

- $1)$ eSATA移动硬盘不能完全避免在使用不当或其它原因下, 造成您的文件或数据被破坏或手失, 敬请您对eSATA移动 硬盘中所有的文件或数据予以备份。
- $2)$ eSATA移动硬盘不能保证在所有的电脑上都能正常使用。 对于在伸用eSATA移动砸盘过程中所造成的任何损失。译 圳市朗科科技股份有限公司概不负责。如发生任何争议, 应按中华人民共和国的相关法律解决。

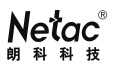

# 目 录

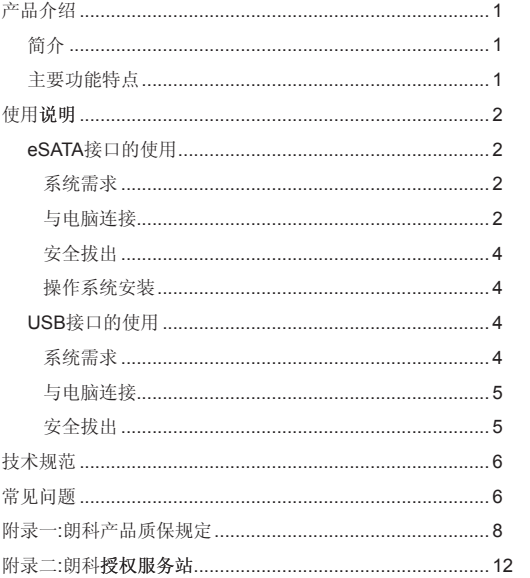

产品介绍

简介

 感谢您购买Netac(朗科)公司的eSATA移动硬盘。eSATA 移动硬盘支持eSATA接口和USB 2.0接口,具有高度灵活性和应 用广泛性。eSATA(external SATA)接口是一种外置式SATA 接口,用来连接外部SATA设备,即插即用,支持热插拔。支持 SATA 3Gb/s标准,数据传输速度快。支持操作系统安装,并能 实现操作系统和数据随身携带,提高了数据的安全保密性。

主要功能特点

- 1) 具�备硬盘和移动存�储设�备功能
- 2) 支持eSATA接口和USB 2.0接口
- 3) 即插即用,支持热插拔
- 4) 支持SATA II (3.0Gb/s), 兼容SATA I (1.5Gb/s), 数据 传输速度快
- 5) 可通过eSATA接口安装系统和启动电脑
- 6) 两种电源供电模式:USB接口供电和外接电源适配器
- 7) 安全保密性强

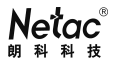

使用说明

eSATA接口的使用

系统需求

硬件要求:

带eSATA接口的IBM电脑或与之兼容的台式电脑、笔记本电脑。

操作系统需求:

Windows 2000/XP/Vista.

与电脑连接

eSATA移动硬盘通过eSATA数据线与电脑相连,同时需 要连接USB线或外接电源适配器供电(eSATA接口不能提供电 源, 推荐使用附送的USB线为eSATA移动硬盘供由, 电源话配 器是可选配件,不在标准配置的附件中)。请将eSATA数据线 一端与eSATA移动硬盘相连,另一端接入电脑的eSATA接口: 再将USB线的一端与eSATA移动硬盘相连 USB接口即可, 如图所示:

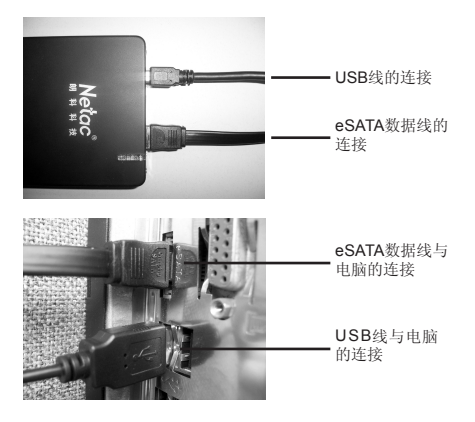

注:eSATA移动硬盘与电脑连接时,应先连接eSATA数据 /!\ 线, 再连接USB线或外接电源适配器(供电后, LED指示灯 亮)。

#### 以Windows XP为例

- 1) 将eSATA移动硬盘与电脑连接。
- 2) 打开"我的电脑", 您会发现一个新增加的盘符"新加卷", 这 就是eSATA移动硬盘的盘符。然后您就可以像使用传统硬 盘一样使用eSATA移动硬盘,对文件进行拷贝、修改、删 除等操作

注: 请不要在数据读写过程中, 断开或重新连接eSATA数 据线、USB线或外接电源适配器,否<mark>则可能导致eSATA</mark>移 动硬盘本身以及当前正在读写的数据被损坏。

安全拔出

 若要断开eSATA移动硬盘与电脑的连接,请确认eSATA移动 硬盘没有进行任何的读写等操作,然后直接拔出连接线即可。

操作系统安装

 eSATA移动硬盘可以通过eSATA接口安装系统和启动电脑, **实现操作系统和数据随身携带, 提高了数据的安全保密性。其** 系统的安装方式同普通电脑的系统安装方式相同。(在eSATA 移动硬盘上安装的系统。只能在同一台电脑或相同硬件配置的 电脑上使用。)

#### USB接口的使用

系统需求

硬件要求:

带USB接口的IBM电脑或与之兼容的台式电脑、笔记本电脑。 操作系统需求:

Windows 2000/XP/Vista, Linux 2.4.2或以上版本, Mac OS 10.2或以上版本

与电脑连接

eSATA移动硬盘通讨USB连接线与电脑相连,请将USB连接 线的Mini接口与eSATA移动硬盘相连,标准接口接入电脑的USB 接口即可。

安全拔出

**Windows 2000/XP/Vista**(以Windows XP为例): 用鼠 标左键点击任务栏上的图标器,单击提示菜单"安全删除 USB Mass Storage Device - 驱动器",系统会提示您"USB Mass Storage Device设备现在可安全地从系统移除",点击 关闭该窗口,您就可以安全地将eSATA移动硬盘拔出。

**Linux 2.4.2**或以上版本:拔出eSATA移动硬盘前需键入 命令:umount /mnt。此命令用于拔出前的卸载,拔出 eSATA移动硬盘前必须先用此命令进行卸载,否则文件信 息将会丢失。然后您就可以安全地将eSATA移动硬盘拔 出。

**Mac OS 10.2**或以上版木(以Mac OS 10.3.2为例): 当 eSATA移动硬盘停止数据传输后, 洗中盘符, 在菜单栏中 点击"文件",选择"推出NO\_NAME",再将eSATA移 动硬盘从电脑上拔出。(在Mac OS 9.x操作系统下,请直 接拖动eSATA移动硬盘盘符到垃圾箱,然后将其从电脑上 拔出。)

 $5<sub>6</sub>$ 

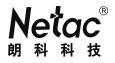

技术规范

 本产品实际可用容量不完全等于标称容量。Netac(朗科) 公司保留在没有任何预先通知的前提下修改技术规范的权利。

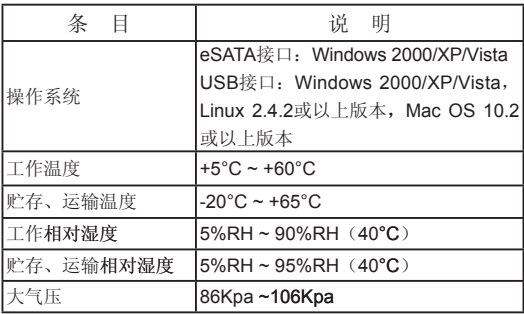

常见问题

1. eSATA移动硬盘与普通USB接口移动硬盘相比较, 最大的优势 和特色是什么?

答: 接口传输速度更快: 可以通过eSATA接口安装系统和启动 电脑,实现操作系统和数据随身携带,提高了数据的安全保密 性。

2. 在eSATA移动硬盘的使用过程中,要注意什么问题?

答:要注意以下三点:

- 1) 在eSATA移动硬盘与电脑连接使用时,一定要连接USB线 或外接电源适配器供电(供电后,LED指示灯亮)。
- 2) eSATA移动硬盘与电脑连接时,应先连接eSATA数据线, 再连接USB线或外接电源适配器。
- 3) 请不要在数据读写过程中,断开或重连接eSATA数据线、 USB线或外接电源适配器, 否则可能导致eSATA移动硬盘 本身以及当前正在读写的数据被损坏。

3. eSATA移动硬盘无法实现热插拔怎么办?

答:在操作系统中,eSATA移动硬盘是一类新设备。到目前, 最新的Windows Vista中没有这类设备的驱动程序。在未安装主 板驱动或应用包的情况下,可能无法实现对eSATA设备插拔的 支持。

 请到您电脑主板的厂商网站下载主板驱动和eSATA驱动,并 安装。也可到Netac(朗科)公司网 http://www.netac.com.cn 参考其安装指示。

4. 如何获得朗科eSATA移动硬盘的最新用户手册� 答:从Netac(朗科)公司网址http://www.netac.com.cn下载。

### 附录一 朗科产品质保规定

 感谢购买并使用朗科产品!为了使我们的服务让您更满意, 购买后请认真阅读此质保卡并妥善保存。

- 1、此质保卡为质保凭证,必须有最终直接经销商的加盖印章才 能生效。
- 2、朗科移动硬盘产品除依法实行三包外,自产品销售之日起, 凭质保卡和发票或有效购买凭证,提供一年包换,两年质保 服务:
- 1)包换:产品于购买后一年内,若发现非设备相容性问题或 非人为损坏的产品质量问题时,可和朗科或其授权服务站 联系产品换货服务(朗科只对产品主体进行更换,附件、 资料、包装盒等不属更换范围,更换品只限于新品或功能 正常、同型号容量的移动硬盘良品;包换期内客户所购买 的产品型号如已停产,更换品将只限于不同型号同容量的 移动硬盘产品):
- 2)维修:产品于购买后两年内,若发现属于免费质保范围内的 产品质量问题时,可和朗科或其授权服务站联系维修服务 (客户所购买的产品型号如已停产,产品免费质保期将持续 至停产后6个月止)。
- 3、产品若出现以下任一情况,将不属于免费质保范围:
- 1)超过质保期;
- 2)无法提供有效的产品保修卡和有效购买凭证或相应的复印件, 擅自涂改质保卡;
- 3)未经朗科公司书面允许情况下的改造、拆装或维修而发生的

故障;

- 4)产品上的容量丝印或序列号激光码磨损、缺失;
- 5)产品外壳由于外力造成弯曲、变形等异常现象;
- 6)未依操作手册使用或未依使用说明书上的指示维护所导致的 故障损坏;
- 7)产品的损坏是受不可抗力灾难(如水灾、火灾、地震、雷 击、台风灾等)、人为破坏(如敲打、跌落、破裂、重击 等)、电脑接口故障、人为疏失(如落水、遗失、未妥善保 管等)或其他非正常使用所致;
- 8)电脑病毒所致产品损坏或解毒所致产品损坏等;
- 9) 因物理或由子及电磁的压力或干扰, 由源不稳及误用、闪 电、静电、火或其他不可抗力的因素而造成的损坏;
- 10) 因暴露或存放在不当的环境(包含高温、低温或高湿度的环 境)而造成的损坏;
- 11)因客户送修至朗科或授权服务站途中不当运送及包装而造成 的损坏或溃失;
- 12)将朗科产品使用于研发、生产用途或专业测试所导致的故障 或损坏。
- 4、要求更换/维修产品时的规定:
- 1 ) 请在需更换/维修产品时出示质保卡和发票或有效购买凭证;
- 2) 质保卡丢失不补发,请妥善保管;
- 3) 对更换的故障产品或维修更换的损坏零部件,均不交还用 户, 敬请谅解。
- 5、其他声明:
- 1)若产品不符合免费质保范围或超出质保期,朗科将酌情收取 产品维修服务费,维修收费标准将以朗科制定为依据,详情 请咨询朗科或其授权服务站;
- 2) 客户应自行对储存在产品内的资料负责, 客户在提出质保申 请时需事先备份产品中记录的数据;朗科提供产品中记录的 数据恢复服务,但无法保证数据恢复一定成功,朗科就维修 产品数据恢复失败责任恕不承担;
- 3)任何未经朗科授权而将朗科产品使用于包括下述但不限于 军事、医疗、交通控制、灾害预防等行业,及其相关设备而 造成人身或财产的损失事件时,朗科将不承担任何法律责 任。如需特殊规格或特殊要求的产品,请事先与朗科联络以 寻找正确及合适的产品;
- 4)凡是假冒深圳市朗科科技股份有限公司的产品或有侵权行为 厂家的产品不在本服务政策的服务范围。朗科公司或其授权 服务站有权鉴别和判定假冒或有侵权行为的产品并拒绝服 务;
- 5)关于朗科移动硬盘质保政策的最终解释权归深圳市朗科科技 股份有限公司所有,质保卡中记载的内容如有与国家规定不 符之处,以国家规定为准。

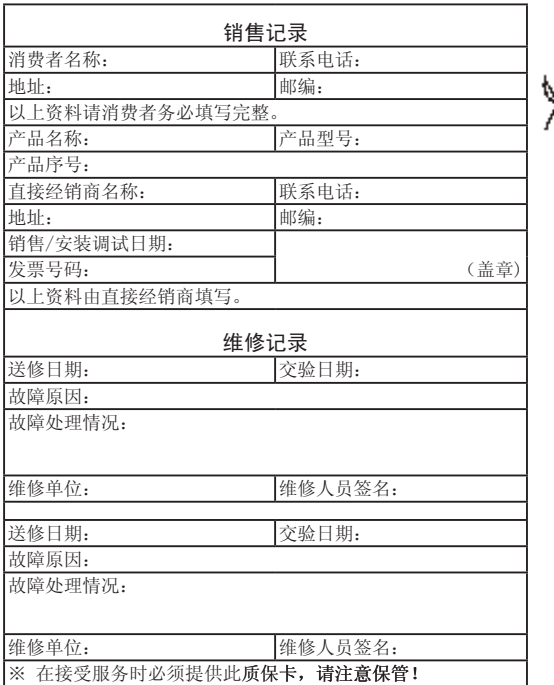

# 附录二:朗科授权服务站

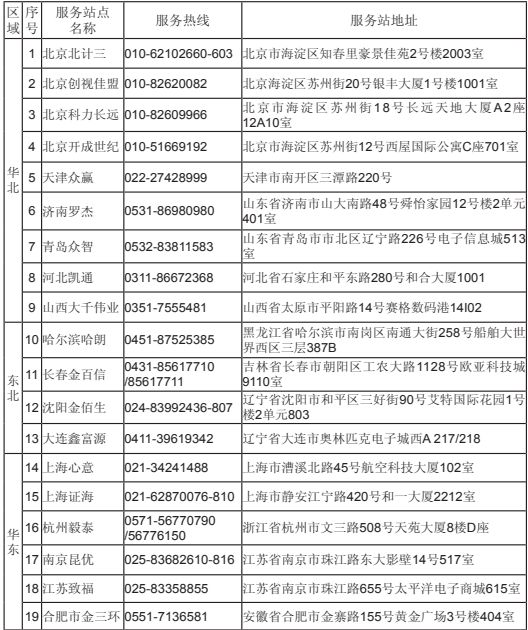

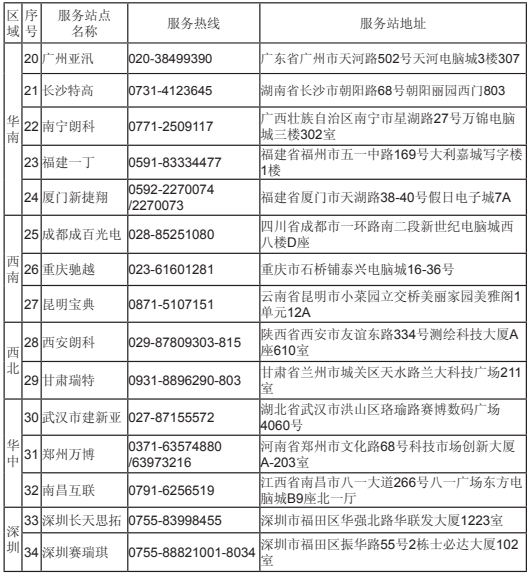